#### **Список використаних джерел**

1. Литвиненко Е. А., Рибальський В. І. Ігрові заняття в будівельному вузі: Методи активного навчання. К. : Вища школа. Головне видавництво, 1985. С. 303.

1. 10 Active Learning Methods for Super Engaged Corporate Learners. URL: https://www.efrontlearning.com/blog/2017/05/active-learning-methods-engaged-corporate-learners.html (дата звернення: 28.10.2022).

3. Deslauriers L., McCarty L. S., Miller K., Callaghan K. & Kestin G. Measuring actual learning versus feeling of learning in response to being actively engaged in the classroom. *Proceedings of the National Academy of Sciences*, *116*(39), 2019.

### **ЦИФРОВІЗАЦІЯ ПРОЦЕСУ ВИВЧЕННЯ КОМПЛЕКСНОГО АНАЛІЗУ**

#### **Ляховець Наталія Леонідівна**

магістрантка спеціальності 014.04 Середня освіта (Математика), Тернопільський національний педагогічний університет імені Володимира Гнатюка, [natali.parneta@gmail.com](mailto:natali.parneta@gmail.com)

#### **Біланик Зеновій Богданович**

магістрант спеціальності «Інженерія програмного забезпечення», Тернопільський національний технічний університет імені Івана Пулюя, z.bilanyk@gmail.com

Елементи комплексного аналізу вивчають в шкільному курсі математики при поглибленому її вивченні, а також у вищих навчальних закладах в курсах математичних дисциплін. Комплексні числа насправді будучи доволі абстрактним об'єктом яскраво демонструють зв'язок між алгеброю і геометрією, адже усі арифметичні операції можуть бути представлені у геометричній інтерпретації. Саме цю, сторону комплексного аналізу, значно ефективніше доносити використовуючи сучасні технології. Тому питання цифровізації процесу навчання саме в рамках вивчення елементів комплексного аналізу стає актуальним, в аспекті збільшення продуктивності навчання.

Демонстрація властивостей комплексних чисел через їх візуальне зображення ґрунтується на геометричному тлумаченні комплексних чисел і операцій з ними. Аналізуючи та вивчаючи комплексні числа, можна застосовувати геометричну термінологію, а також геометричні міркування та встановити взаємно однозначну відповідність між множиною комплексних чисел і множиною точок координатної площини. Цю відповідність можна встановити так: кожному комплексному числу співвіднесемо точку *С(a;b)* координатної площини, тобто точку, абсциса якої дорівнює дійсній частині комплексного числа, а ордината – уявній частині. А кожній точці *С(a;b)* координатної площини поставимо у відповідність комплексне число *z=a+bi*. При цьому, якщо побудувати вектор із початком у точці *O(0;0)* і кінцем у точці *С,* то операції над комплексними числами, можуть бути інтерпретовані як операції над вищевказаними векторами. Таку взаємно однозначну відповідність доцільно застосовувати у задачах, де йдеться про повороти. Використання комплексних чисел значно спрощує розв'язання складних задач на побудову (із допомогою циркуля та лінійки), допомагає розвивати когнітивні здібності та логіку учнів.

### «Сучасні цифрові технології та інноваційні методики навчання: досвід, тенденції, перспективи», 10-11 листопада 2022, № 9

СЕКЦІЯ: Електронне навчання: технології, методики, ризики, стратегії розвитку середовища цифрового навчання

Виходячи з вищевказаного, доцільно розглянути питання візуалізації комплексних чисел для покращення їх сприйняття. Оскільки при цьому мозок починає краще інтерпретувати корисну інформацію. Відомо, що існує три основоположних типи сприйняття – візуальний, аудіальний та кінестетичний. Проте мислення сучасної людини, все більше набуває ознак кліпового. Англійське «clip» означає як «уривок (фільму), вирізка (із газети)». Говорячи про мислення, це означає сприйняття вхідної інформації короткими можливо яскравими уривками, не включаючи намагань встановити логічний зв'язок між ними. Саме тому для того, щоб образи та суть сприймалися краще, потрібно подавати її яскравими та короткими порціями, запам'ятовуватися впродовж короткого часу взаємодії. При цьому інформація повинна бути «у зоні доступу», щоб її пошук не займав багато часу, оскільки ланцюжок переходів може легко перерватися. Тому, враховуючи даний етап розвитку суспільства (перехід від індустріалізації до цифровізації), основну роль у сприйнятті навколишньої інформації відіграють ґаджети. Як наслідок, питання залучення електронних технологій, активно вивчаються та аналізуються у численних публікаціях, наукових роботах та виступах провідних науковців і експертів України. Зокрема, метою нашого дослідження є аналіз наявного досвіду, а також створення власного цифрового продукту (а саме, мобільного додатку), що дозволить підвищити ефективність вивчення комплексно аналізу.

Реалізуючи програмне забезпечення освітнього характеру, виникає необхідність визначитися із цільовою аудиторією, платформою розгортання системи, та функціоналом, який виконуватиме отриманий продукт. Оскільки, передбачається створення програми навчального типу, то її використання розраховане на студентів та учнів, які зацікавлені у інтеграції навчального матеріалу у цікавій та зручній для них формі.

Створюючи програмний продукт можна використати різні платформи, такі як web mobile, desktop. Для кожної з цих платформ є свої користувачі, які оцінять розроблений для них продукт та легко інтегрують його для власного користування. Цільова аудиторія, для якої розробляється програма, це студенти і учні, тому доцільно вибрати mobile платформу, через її компактність та адаптивність до умов використання. Для розробки, передбачається програма для вивчення комплексного аналізу, тому застосунок повинен мати можливість проводити обчислення результатів арифметичних операцій з комплексними числами. Існує багато програмних рішень, які реалізують методи числових обчислень на електронному носії. Серед найпоширеніших і найвживаніших систем математичного характеру вигідно виділяється звичайний калькулятор. Частота його застосування в повсякденному житті значно перевищує інші системні програми. Тому було, вирішено реалізувати калькулятор комплексних чисел.

Отже, для впровадження цифровізації процесу вивчення комплексного аналізу було спроєктовано мобільний додаток «ComplexEasy» для систем Android, як найпоширенішої і найдоступнішої для студентів. Система побудована за патерном програмування Model-View-ViewModel, та з використанням мови програмування Kotlin. Використовуючи її можливості можна забезпечити

## «Сучасні цифрові технології та інноваційні методики навчання: досвід, тенденції, перспективи», 10-11 листопада 2022, № 9

оптимізацію обчислювальних ресурсів мобільного пристрою та запобігти критичним помилкам через некоректні запити користувача, що вестимуть до помилки виконання програми. Також використання інструментів програмування мови Kotlin забезпечуватиме можливість проведення складних математичних розрахунків через структуризацію отриманих програмних запитів та роботи над їх виконанням. Оскільки, значна частина людей краще запам'ятовують та аналізують інформацію через зір, то також передбачається можливість створювати графіки для визначення напрямку результату дій над комплексними числами. Ця функція реалізовуватиметься з допомогою бібліотеки побудови графічних об'єктів Graph view та бібліотеки передачі даних LiveData.

Як будь-який калькулятор, програма має поля для вводу комплексного числа (дійсна та уявна частина розділені) та відповідні операції, що виконуватимуться з цими числами, а саме: додавання, віднімання, множення, ділення, очищення полів для вводу (clear). Для перевірки правильності виконання роботи калькулятора, введемо числа в поля для вводу і виконаємо функцію додавання. В результаті отримаємо наступний результат виконання дії додавання двох комплексних чисел, що зображено на рисунку:

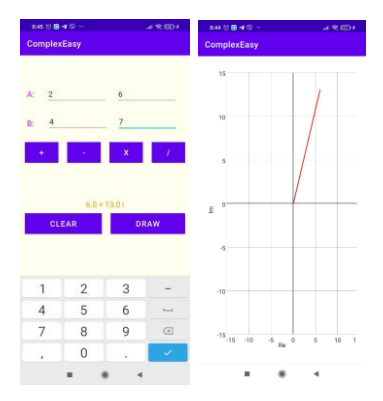

*Рис. 1. Результат виконання арифметичних дій над комплексними числами та їх графічного відображення*

Крім цього, є можливість отримати графічне вираження отриманого результату з допомогою функції «draw». Вона передбачає створення координатної площини з вектором, що і є результатом виконання арифметичних операцій над комплексними числами.

Розробивши програмну реалізацію калькулятора комплексних чисел, можна оцінити її практичну цінність як і в процесі навчання, так і для повсякденного користування. Зрозуміло, що для повноцінного виконання поставлених завдань доцільно розширити функціональні можливості застосунку, зокрема, теоретичним розділом, додати операції визначення модуля та аргументу комплексного числа та ін. Інтеграція його використання в освітній процес, сприятиме підвищенню ефективності виконання практичних завдань та здобуттю теоретичних знань.

#### **Список використаних джерел**

1. Керівництво з експлуатації мови програмування Kotlin для програм системи Android. URL: https://developer.android.com/kotlin.

2. Павленко А. В., Кагадій Л. П., Копорулін В. Л. Теорія фунуції комплексної змінної. Дніпропетровськ : НМетАУ, 2012. 188 с.

```
«Сучасні цифрові технології та інноваційні методики навчання: досвід, тенденції, перспективи», 10-11 листопада 2022, № 9
```
СЕКЦІЯ: Електронне навчання: технології, методики, ризики, стратегії розвитку середовища цифрового навчання

3. Посилання на базу бібліотек мови програмування Kotlin. URL: https://learn.microsoft.com/ukua/xamarin/android.

4. Степанов О. М., Фіцула М. М. Основи психології і педагогіки. Київ: Академвидав, 2006. 265 с.

# **МОЖЛИВОСТІ ОНЛАЙН СЕРВІСУ MULTISIM LIVE ДЛЯ РОЗВИТКУ ЕКСПЕРИМЕНТАТОРСЬКОЇ КОМПЕТЕНТНОСТІ МАЙБУТНІХ ВЧИТЕЛІВ ФІЗИКИ В УМОВАХ ДИСТАНЦІЙНОЇ ОСВІТИ**

#### **Мацюк Віктор Михайлович**

кандидат педагогічних наук, доцент кафедри фізики та методики її навчання, Тернопільський національний педагогічний університет імені Володимира Гнатюка, mvm279@i.ua

### **Крижановський Сергій Юрійович**

аспірант кафедри фізики та методики її навчання, Тернопільський національний педагогічний університет імені Володимира Гнатюка, kryzhanovskyj.s@gmail.com

Важливою компетентністю майбутнього вчителя фізики є експериментаторська компетентність, яка включає знання про види навчального експерименту, будову пристроїв, методику постановки дослідів, техніку проведення експерименту, навички користування вимірювальними приладами, уміння опрацьовувати експериментальні дані, самостійно добирати прилади і об'єкти для навчальних експериментів [1].

У зв'язку з тим що сучасна освіта знаходиться в умовах, коли переважає дистанційне або змішане навчання, виникають проблеми з ефективним розвитком експериментаторської компетентності. Шляхи для вирішення цього питання знаходять у використанні сучасних інформаційно-комунікаційних технологій, які полягають у використанні комп'ютерних моделей фізичних експериментів [2].

Хмарний сервіс Multisim Live – це онлайн симулятор, призначений для проектування електричних схем і моделювання їхньої роботи, розроблений американською компанією National Instruments [3]. У Multisim Live використовується та ж технологія, що і в версії програми NI Multisim для настільних ПК. Програмне забезпечення NI Multisim широко використовується академічною спільнотою та в промисловості.

В Multisim Live за допомогою графічного редактора можна будувати електричні схеми, редагувати параметри компонентів, приєднувати різні генератори, вимірювачі напруги, сили струму тощо. В даному програмному середовищі можна моделювати аналогові, цифрові та аналогово-цифрові пристрої.

Для роботи із сервісом потрібно зареєструватися на сайті. Для використання доступні два тарифи: преміум доступ і безкоштовний. Преміум доступ можна активувати за допомогою серійного номера діючого контракту на підтримку програмного забезпечення в рамках ліцензії Academic Site License або придбаної версії програми NI Multisim для настільних ПК. Преміум доступ включає широкі можливості для моделювання електричних схем. В безкоштовній версії передбачений обмежений функціонал. Доступні для використання 125 моделей

# «Сучасні цифрові технології та інноваційні методики навчання: досвід, тенденції, перспективи», 10-11 листопада 2022, № 9